$<<$ Access 2000

 $<<$  Access 2000

, tushu007.com

- 13 ISBN 9787118027228
- 10 ISBN 7118027227

出版时间:2005-2

页数:324

字数:480000

extended by PDF and the PDF

http://www.tushu007.com

 $<<$ Access 2000

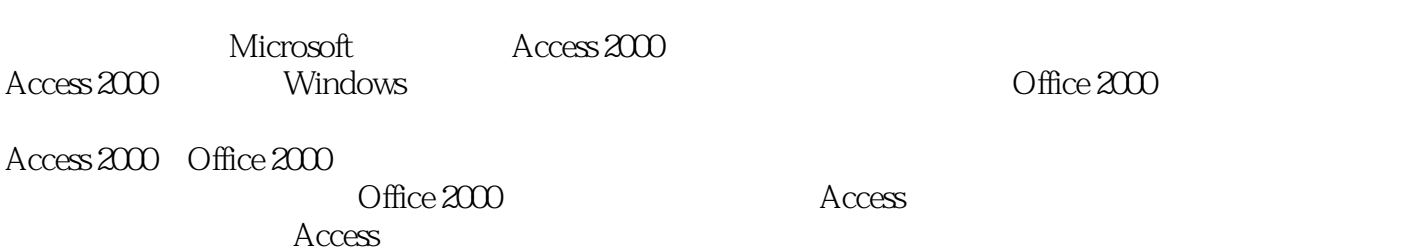

 $,$  tushu007.com

 $,$  tushu007.com

## $<<$ Access 2000  $>>$

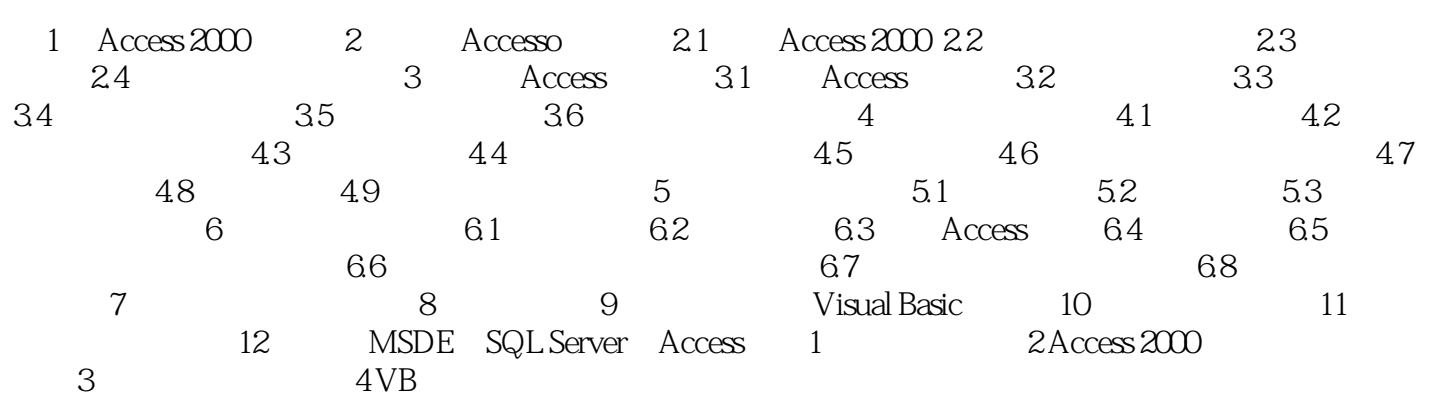

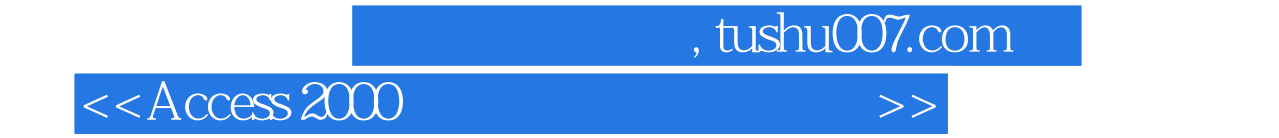

本站所提供下载的PDF图书仅提供预览和简介,请支持正版图书。

更多资源请访问:http://www.tushu007.com